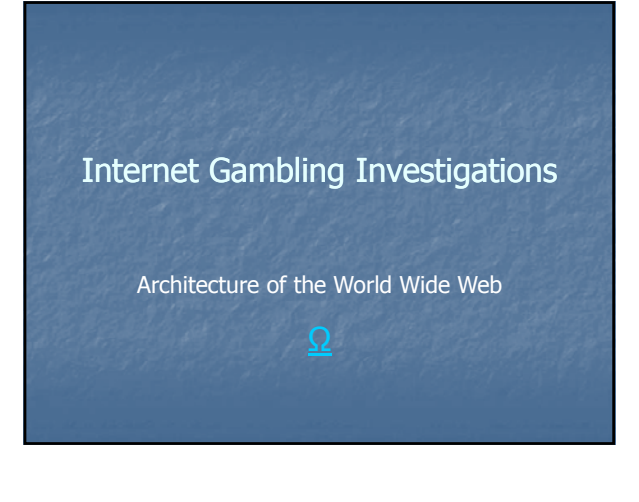

# **Objectives**

# During this session we will discuss:

- The term 'world wide web'
- User interaction on the world wide web
- The purpose of gateways
- The purpose of a proxy server
- The structure and syntax of a URI / URN / URL
- The purpose and types of obfuscation
- Common URI/URL obfuscation techniques

### Structure of the World Wide Web

# What is the World Wide Web (WWW)?

"An information space in which the items of interest, referred to as resources, are identified by global identifiers called Uniform Resource Identifiers (URI)."

The Architecture of the World Wide Web, Vol. 1 W3C Recommendation 15 December 2004

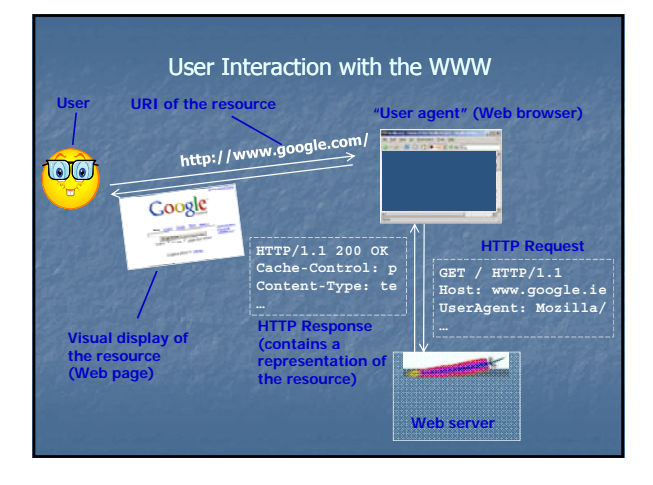

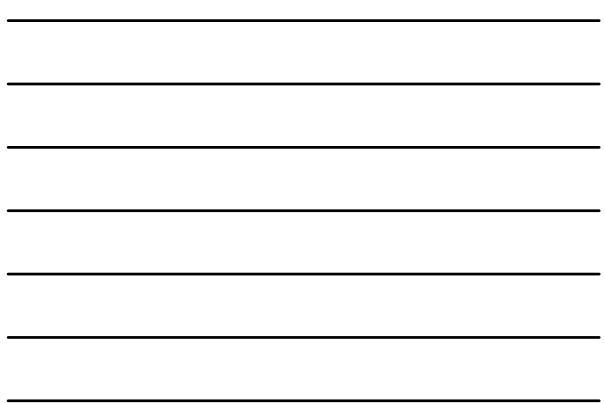

Where do servers get the page content?

- Read from file(s) on disk
- Generated on-the-fly using another program
- Forwarded via HTTP request from another server

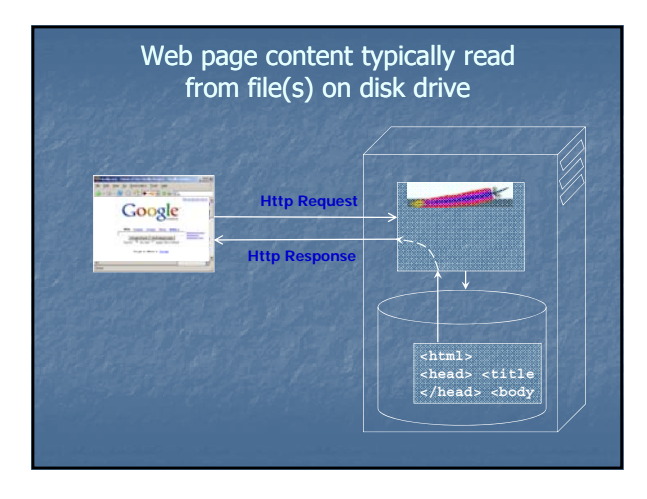

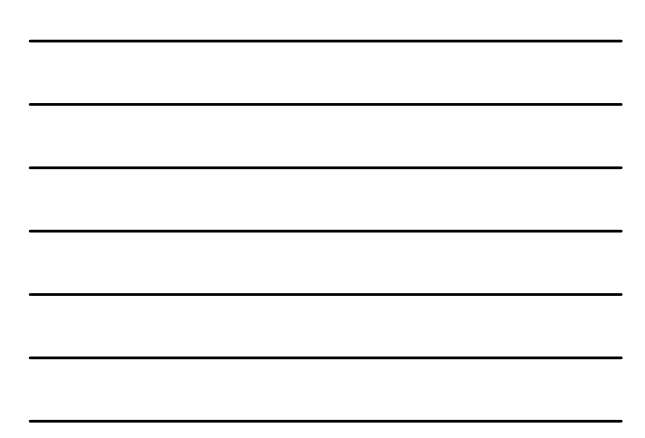

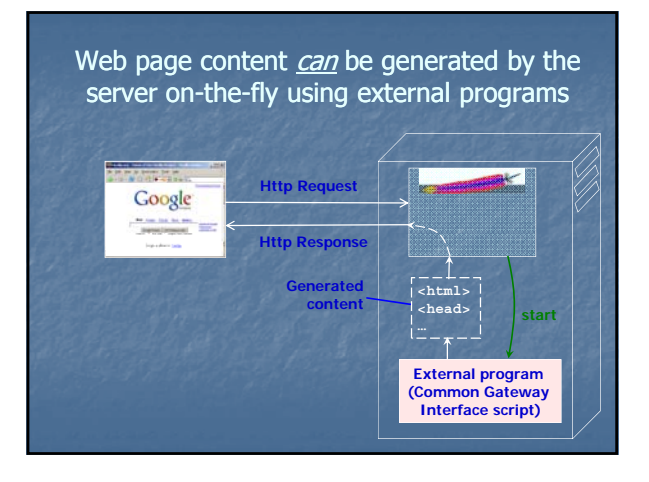

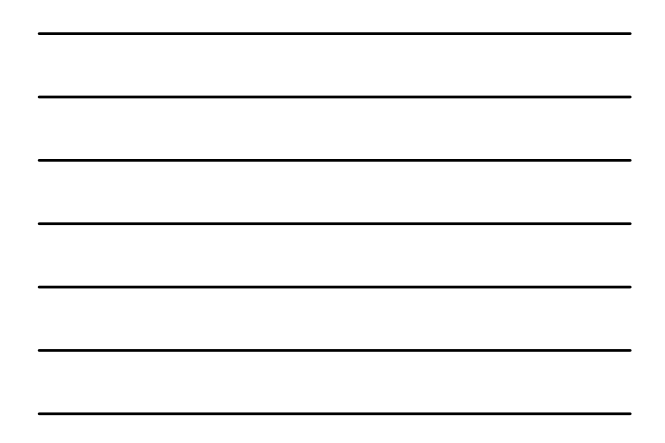

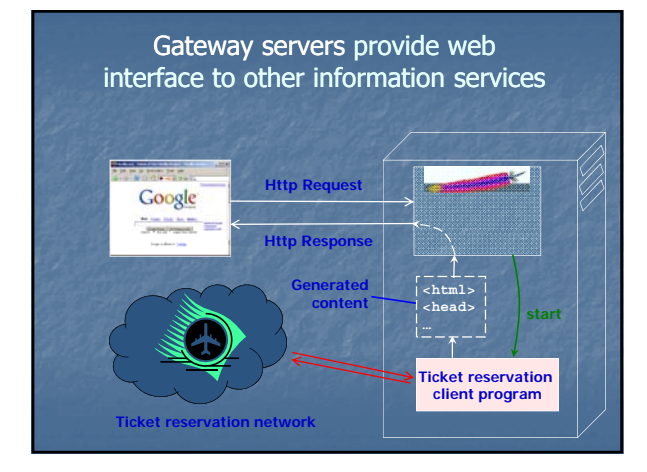

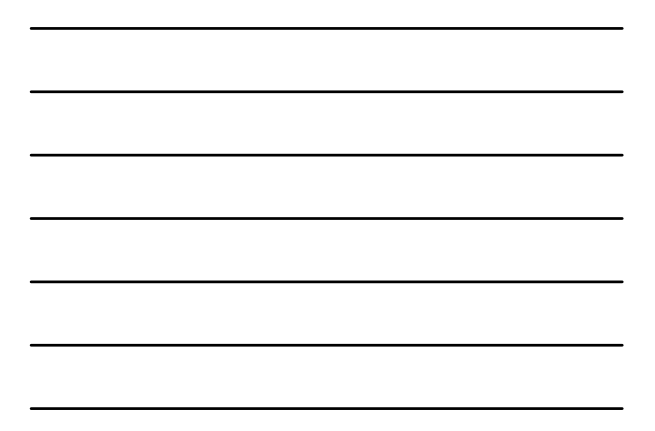

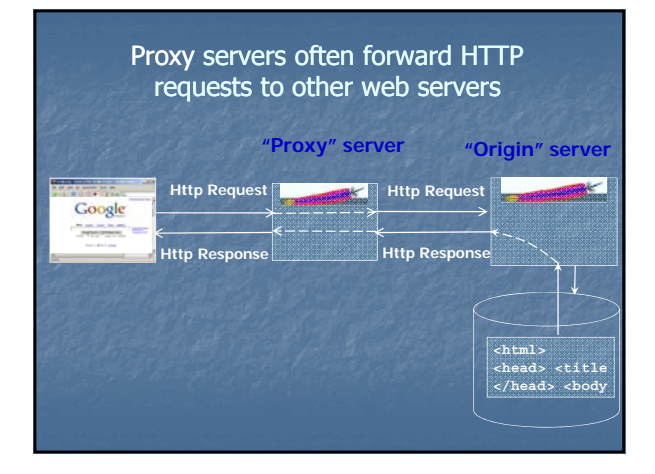

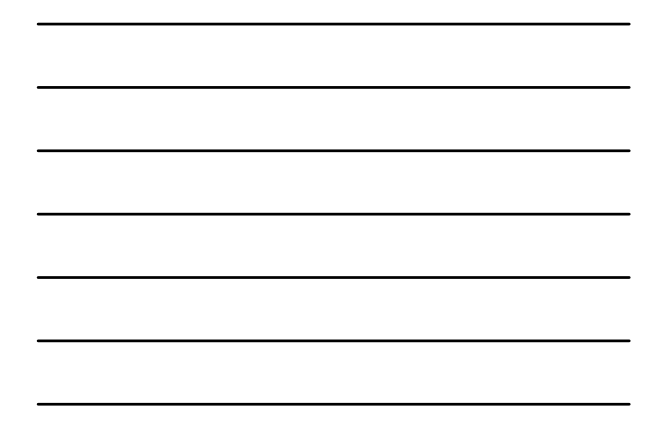

#### Why use proxies?

- Most proxy servers exist to reduce Internet traffic and user response time through "caching"
- Caching proxies retain copies of frequently requested Caching proxies retain copies of frequently web resources
- Before forwarding the HTTP request, the caching proxy checks if a valid copy of the requested resource is available locally and - if it is available - returns that copy to the user.

#### Structure of the World Wide Web

# Other uses of proxy servers:

- Proxy servers can be used to control access between an Intranet and the Internet.
- Proxy servers can be used to conceal the identity of web users from the origin web server.
	- **Anonymizing" proxies clean HTTP requests of** information that may identify the end user.

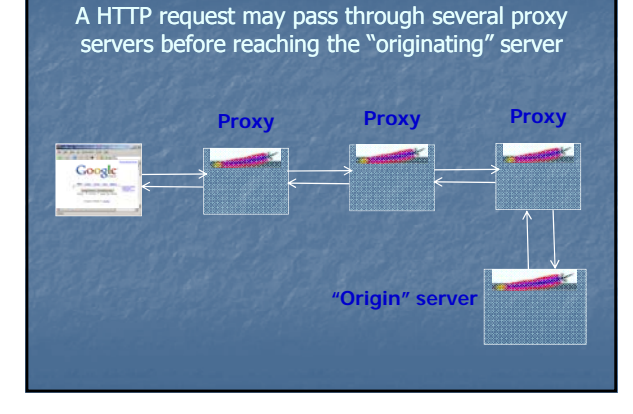

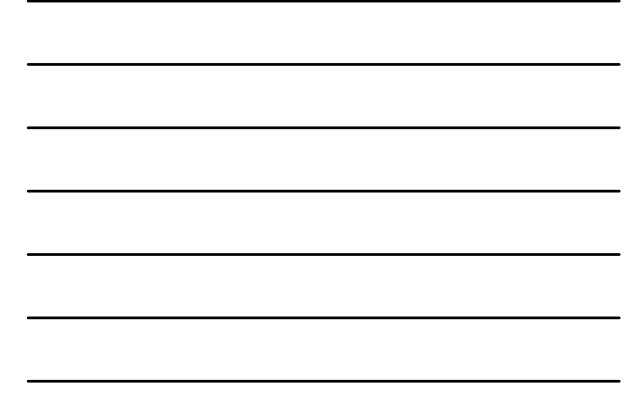

# **Logging**

- In most instances the web server creates a log file of requests it receives, along with how it responded to those requests.
- The log files can provide invaluable investigative data.
- Proxies can also maintain similar logs.
- The format of the log files usually depends on the type of web server.

### Structure of the World Wide Web

# Encryption/SSL

- Communication between the client and server can be encrypted using SSL (Secure Socket Layer)
- This allows sensitive information, such as banking and credit card details to be transferred securely across the internet.

#### Structure of the World Wide Web

# Hyper-Links

- Web pages often contain "references" to other pages
- These references are known as "hyperlinks" or "links"
- The web browser renders links in an identifiable way
- Users utilize the links to travel between pages

#### Web 2.0

- A phrase used to refer to a perceived "second generation" of internet based services
- $\blacksquare$  Specifically pertains to collaborative/sharing websites, such as
	- Social networking sites
	- Wikis

# Structure of the World Wide Web

# Client Side Content

- When a web server delivers a page to a client, the page can contain code which is executed by the web browser,
	- **u** javascript
- This allows the web page to provide dynamic content to the user without needing to be in regular communication with the web server.
- This is a different thing to a script or external program which is run on the web server itself.

#### Structure of the World Wide Web

Uniform Resource Identifier (URI)

# Uniform Resource Identifier

# Uniform Resource Identifier

#### Definition:

- A "**URI"** is a string of characters used to identify or name a resource on the Internet.
- **This identification enables interaction with representations** of the resource over a network (typically the World Wide Web) using specific protocols.

#### Uniform Resource Identifier

# Uniform Resource Identifier

- A general purpose method for referring to many types of TCP/IP resources types of TCP/IP
- Generally they are divided into two primary categories, based on how they describe a resource:
	- **Uniform Resource Locators (URL)**
	- **Uniform Resource Names (URN)**

#### Uniform Resource Identifier

#### Uniform Resource Locator

- The URL refers to a resource through the combination of a protocol and a specific resource location.
- A URL begins with the name of the protocol being used for accessing the resource and then contains sufficient information to how it can be obtained.

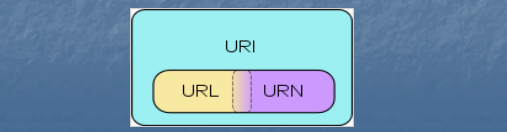

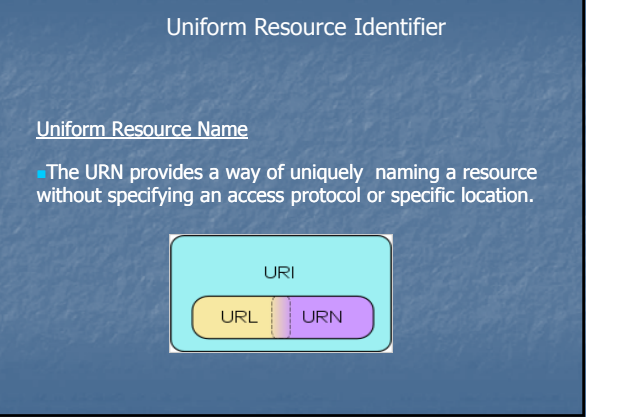

والمردام بمسرع متعرضا وأجرب

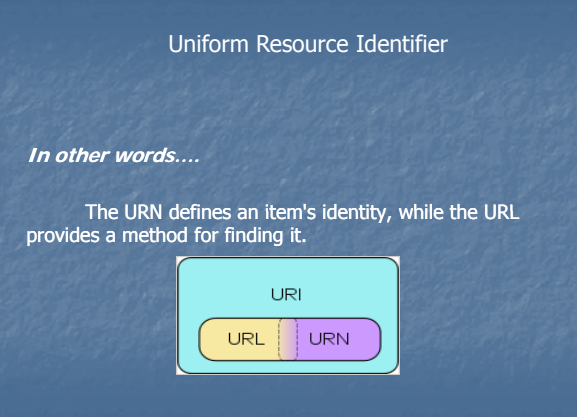

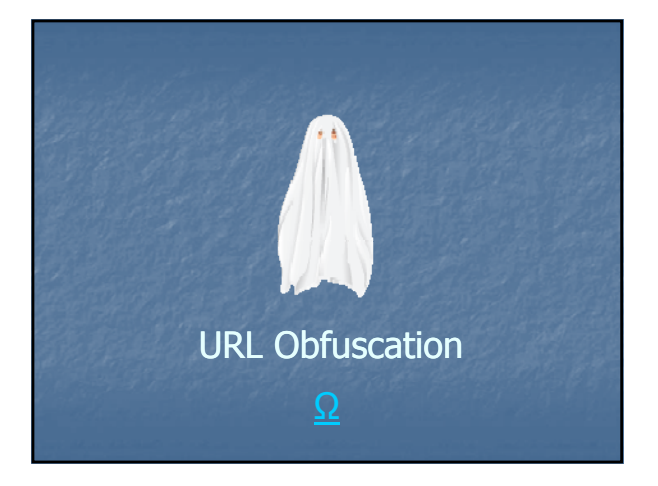

# URL Obfuscation

**ob**⋅**fus**⋅**cate**

Pronunciation [ob-fuh-skeyt, ob-fuhs-keyt]

–verb (used with object), -cat⋅ed, -cat⋅ing.

- 1. to confuse, bewilder, or stupefy.
- 2. to make obscure or unclear: to obfuscate a problem with extraneous information.
- 3. to darken.

# Purpose of Obfuscation

- **Phishing scams rely on victim's belief they are** accessing a genuine website.
- The URL of the phishing website is usually disguised to look similar to the real website.
- Let's examine some tricks used to achieve that:
- **Username based obfuscations**
- $\overline{\phantom{a}}$  %-encoding based obfuscations
- **Misspelled URLs**
- **Homographic URLs**

# Username-Obfuscated URL

### Consider URL:

http://cnn.example.com&story=breaking\_new**@**10  $.0.0.1$ /top\_story.htm

An uninformed user might assume that the host is 'cnn.example.com', while it is actually part of the username.

The actual host address (after @) is 10.0.0.1

# %-encoding

Characters in URL can be specified using %notation **%xx**, where **xx** is the hexadecimal ASCII code of the character

http://www%2Egoogle%2Ecom/

# http://www**.**google**.**com/

Note: special characters like "@" "/" ":" and "?" lose their special meaning when encoded.

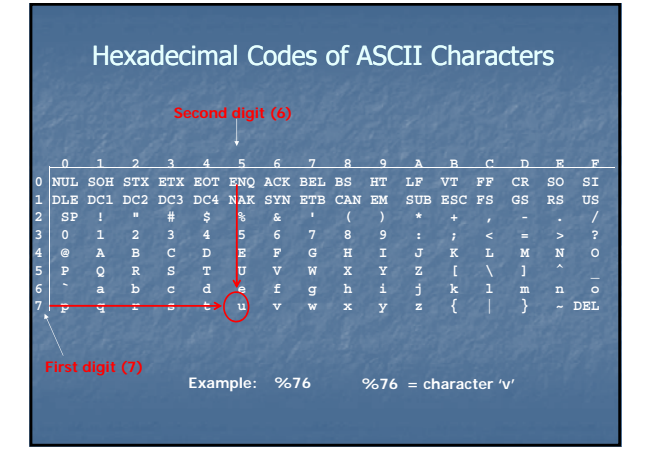

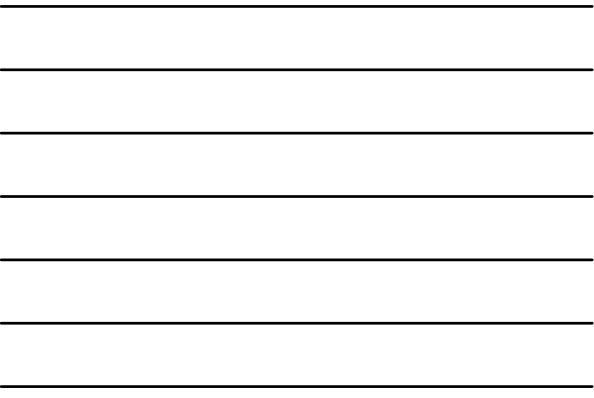

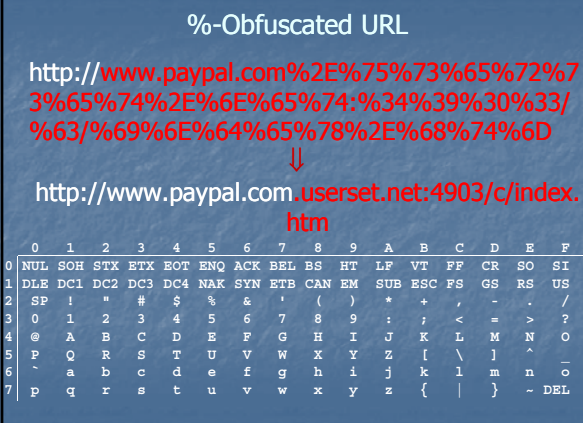

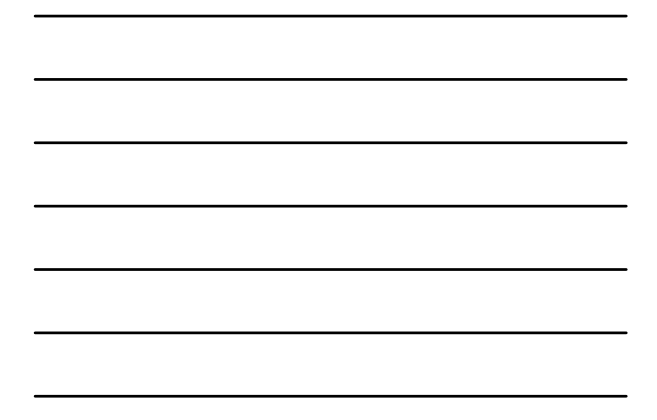

# De-Obfuscating %-Encoded URL

# Free Tools:

- http://www.gooby.ca/decrypt/ http://www.dnsstuff.com/tools/tools/
- http://www.id4com.com/toolset/URLObfuscate.aspx

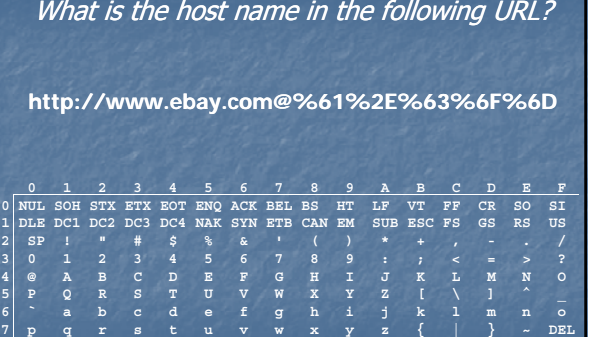

# URL Obfuscation by Misspelling

**a.com**

usbank.com usbank.com ussbank.net washingtonmutual.com washingtonmutual.com washingttonmutual.com

firstusa.com firstusaonline.biz

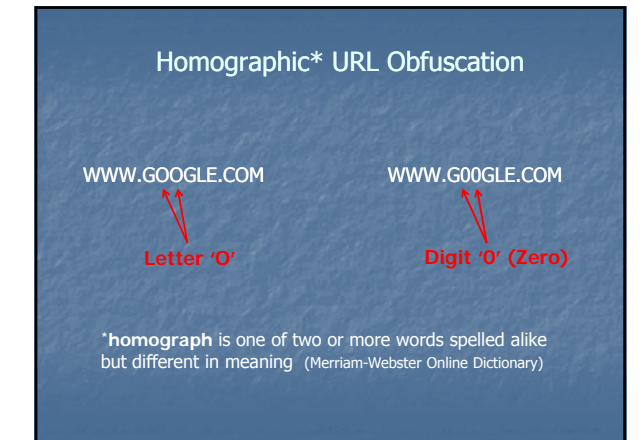

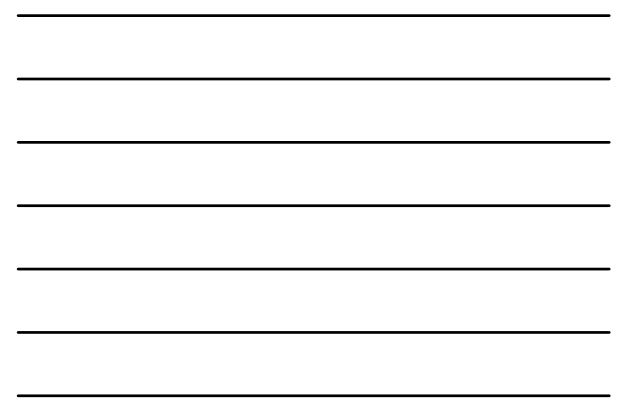

# Obfuscation via redirection

Uses ability of some well known web-sites to redirect web browser to a different website when given appropriate URI.

Example:

http://r.aol.com/cgi/redir?http://www.iacis.com/

# Obfuscation by Sub-Domain http://www.ebay.com.forensics.com What's the actual address? **Actual Address**

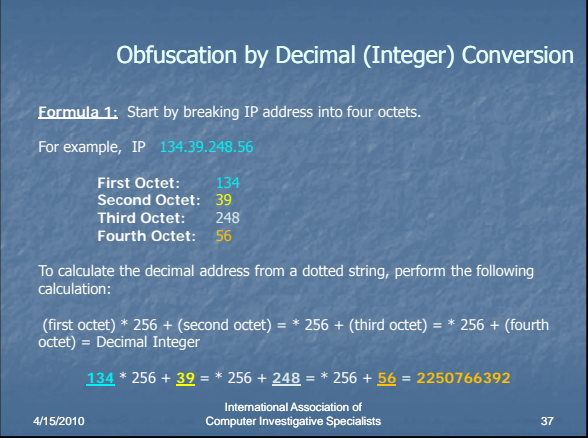

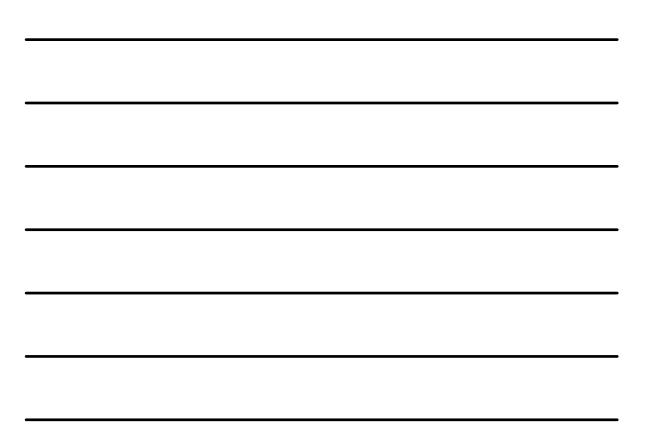

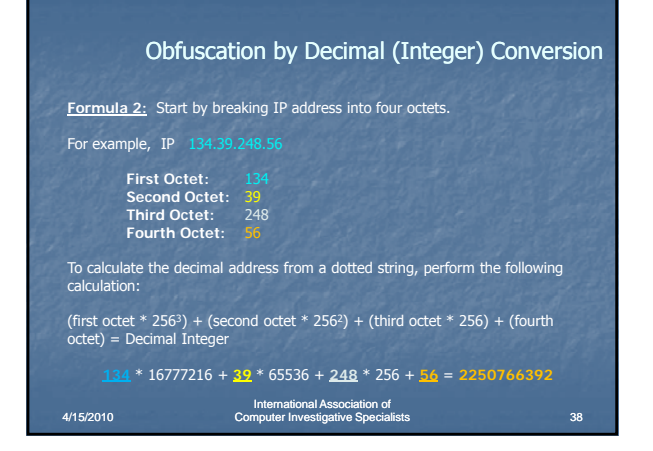

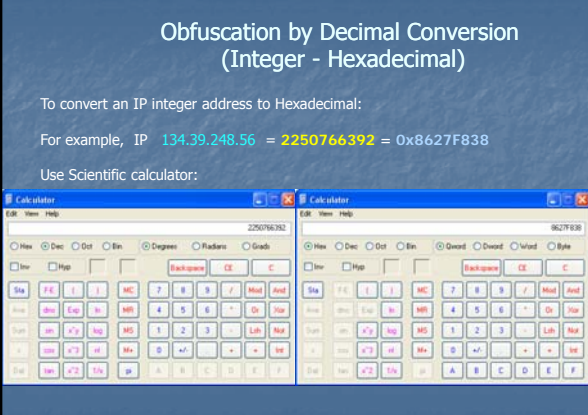

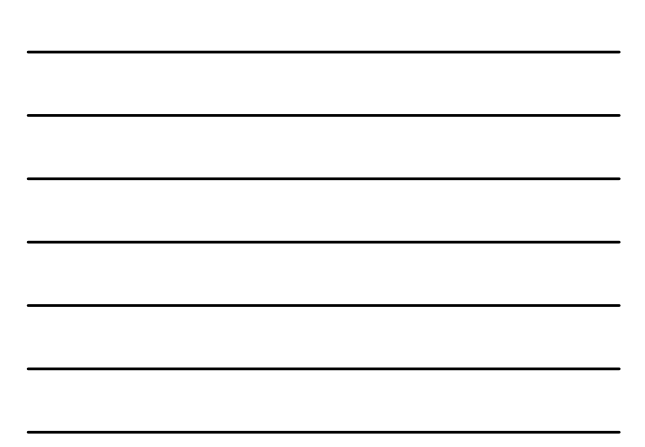

# QUESTIONS?

Structure of the World Wide Web

Time for a Practical Demonstration Time for a Practical

# 888casino.com

- Domain Name: 888 casino.com
- **IP Address: 213.52.252.59**
- Decimal Integer: 3577019451
- Hexadecimal: D534FC3B

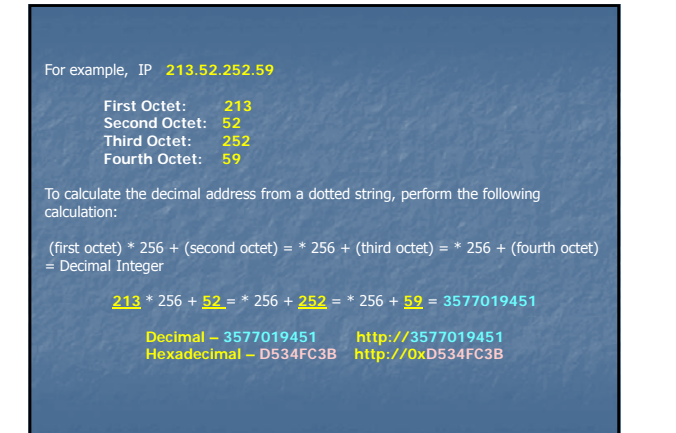